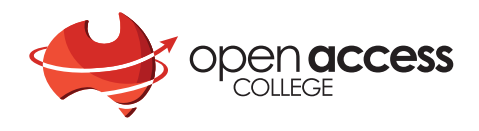

# After your enrolment

**Welcome to Open Access College.** You may be wondering what happens next. Here are some hints to guide you through the process from signing your enrolment form to your first class.

- Once all required paperwork has been received, your information will be entered onto the Open Access College database.
- You will be emailed a 'Confirmation of Enrolment'. Please check all details carefully and let the Client Service team know if there are any errors in your personal details or subjects selected. This letter will also include your OAC ID number which you will need to access Daymap. You can also use this letter to confirm your enrolment with Centrelink.
- You will be allocated a timetable shortly thereafter. Contact your Student Wellbeing Leader if you have any questions about this.
- Once your timetable is in place your teachers will contact you by phone or email to let you know your lesson times, Moodle keys and how to access your lessons.
- Ensure that the email and phone number you provided are correct and contact Client Services with any changes to these details.

### Click the "Student" tab on the OAC website: **www.openaccess.edu.au/students**

Here you will find links to:

#### **Student Portal**

Your introduction to learning at OAC.

#### **Moodle**

Site with student subject course information, task sheets and other materials for the required work. You will be given enrolment details from your teachers.

#### **WebEx**

The virtual classroom used by OAC teachers.

#### **Daymap**

Here you will find your timetable, attendance and assessments.

#### **Google Classroom**

A blended learning platform enabling students to work directly on assignments, while teachers can visit and give feedback immediately.

#### **Daymap Connect/Parent Portal**

This can be found on the "Parents" tab on the website, and provides Daymap information to parents and guardians. **WWW.OPENACCESS.edu.au** 

## Phone Numbers

**Reception 8309 3500 /** toll free **1800 882 328**

 $\overline{\phantom{a}}$ 

**Library 8309 3620**

**Client Services 8309 3680**

**IT Support 8309 3636 /** toll free **1800 882 328**

**Student Wellbeing Leaders 8309 3680**

#### **Absences**

**8309 3571** or email: **student.absence@openaccess.edu.au**

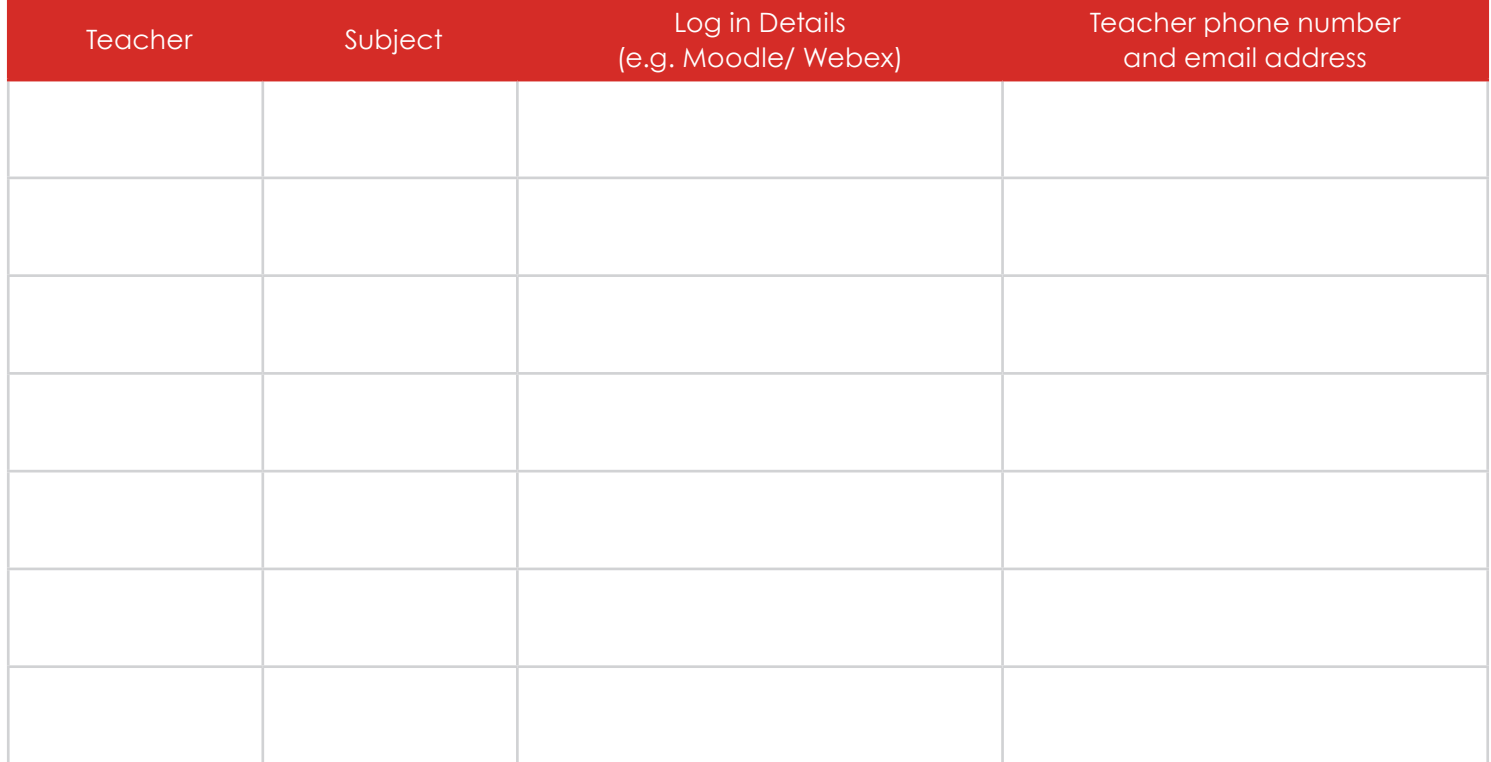

# Timetable

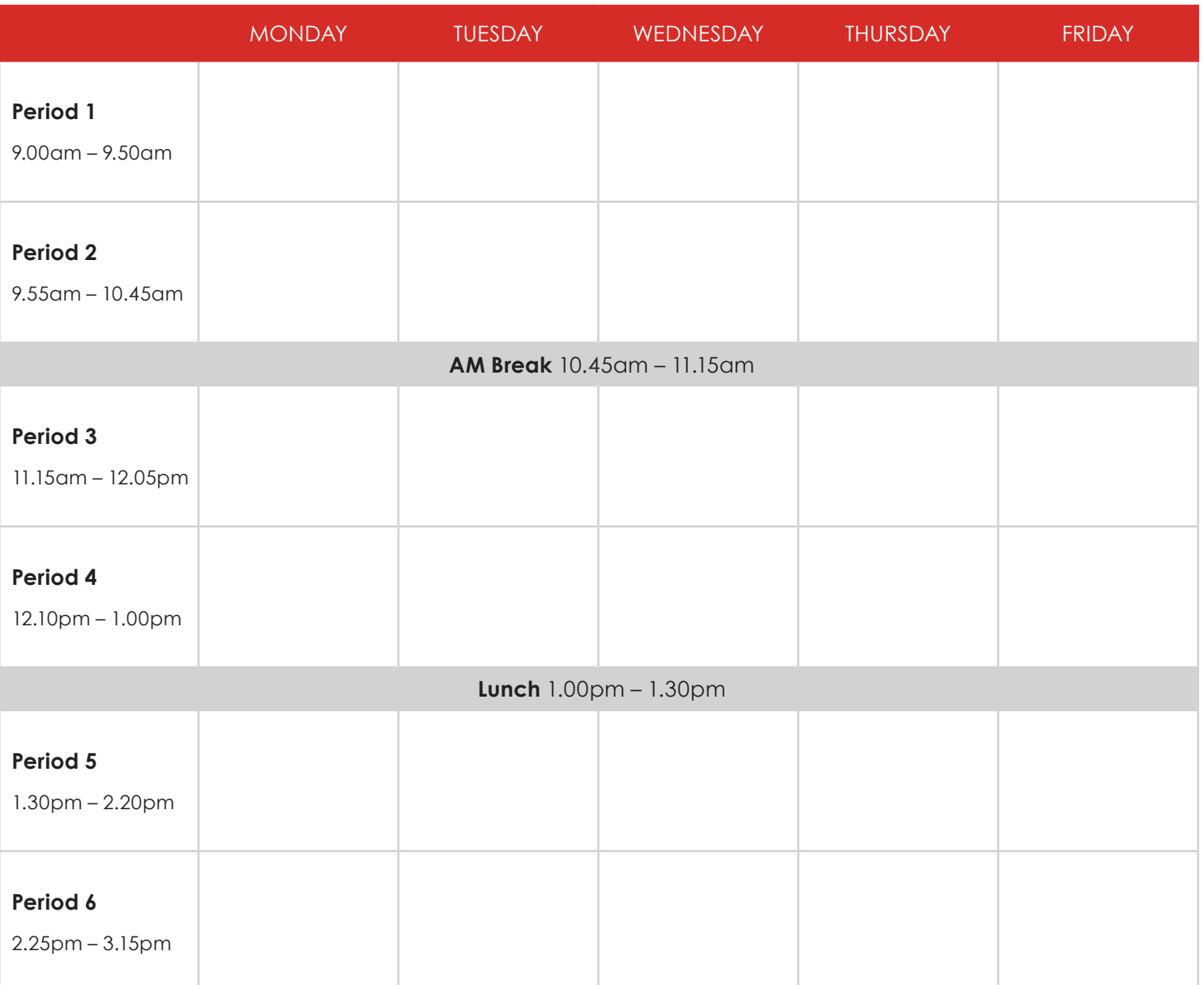